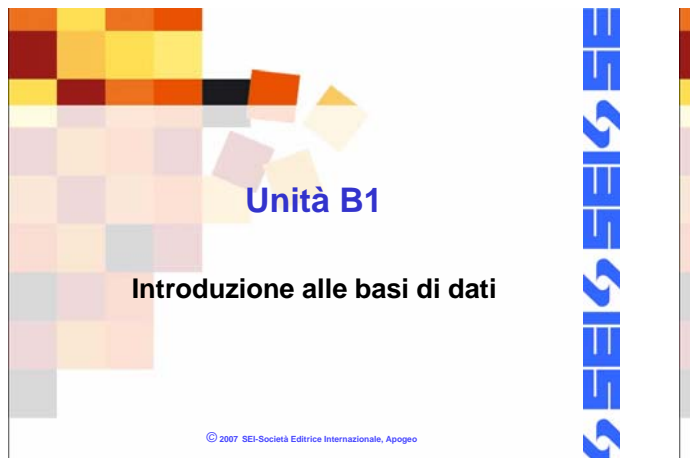

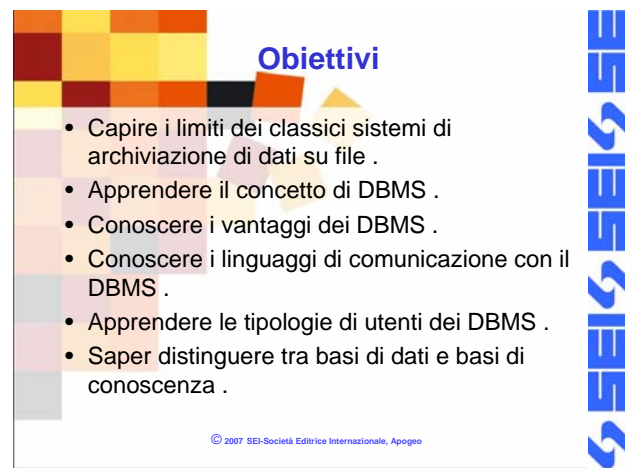

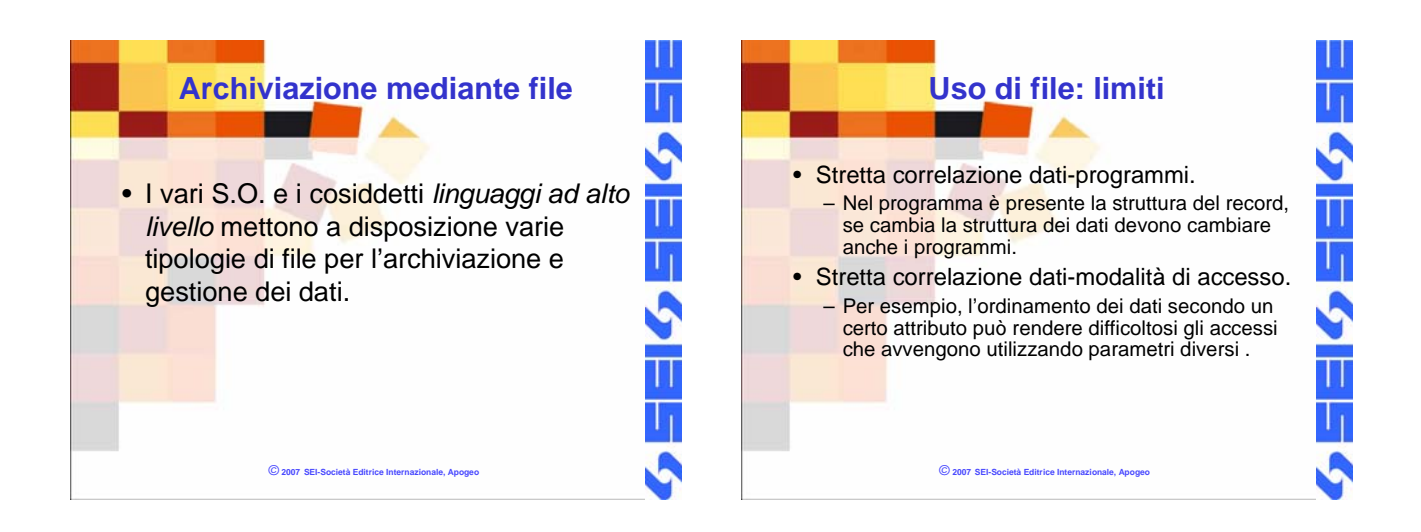

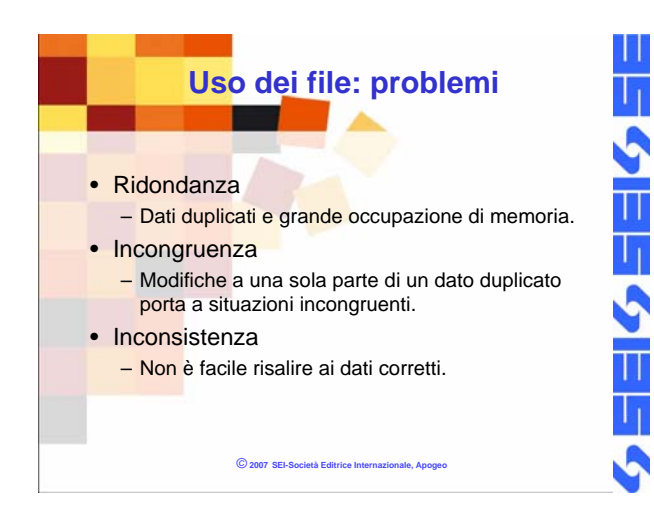

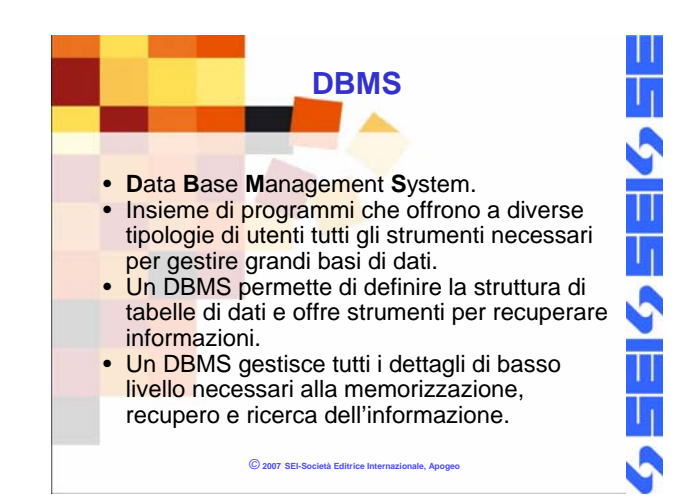

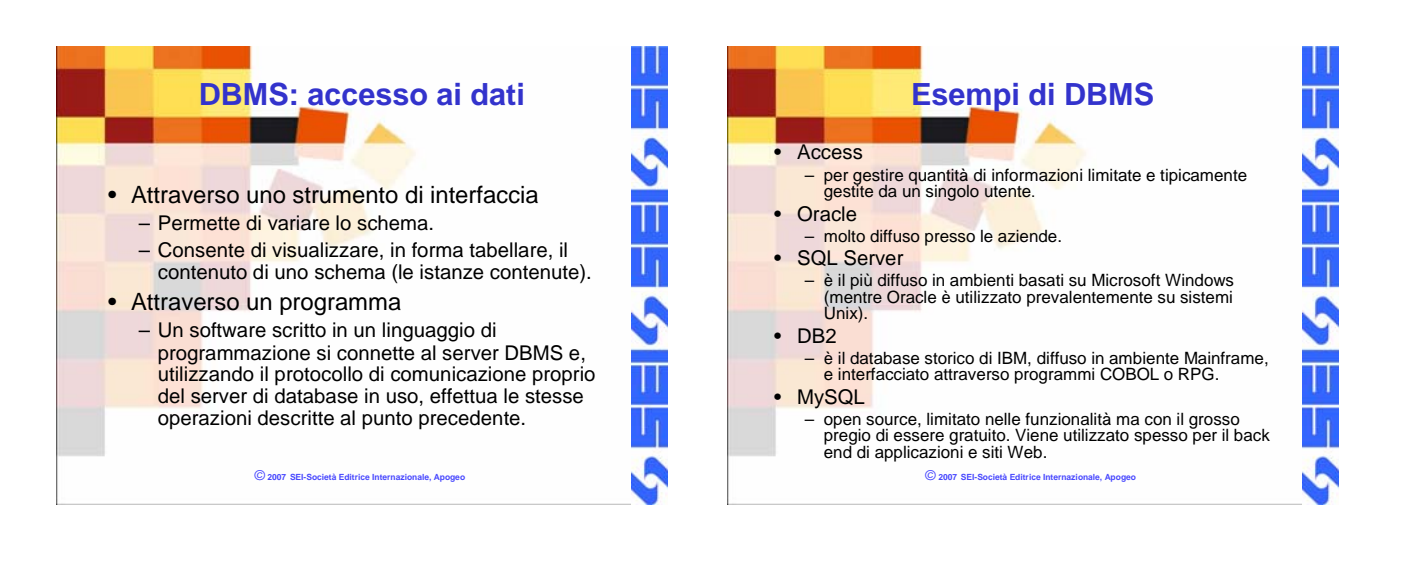

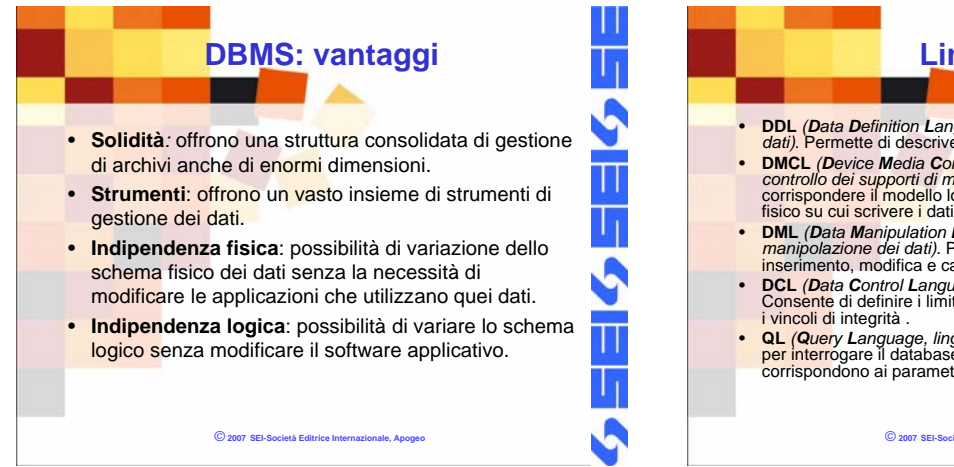

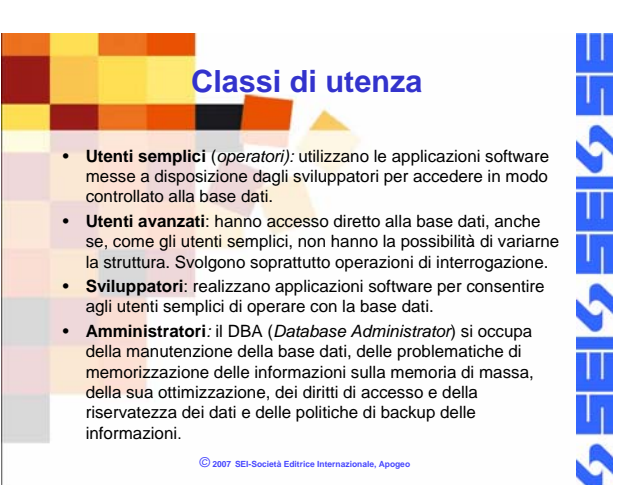

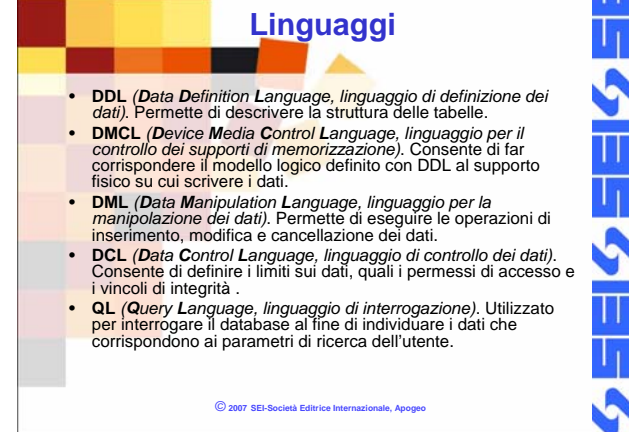

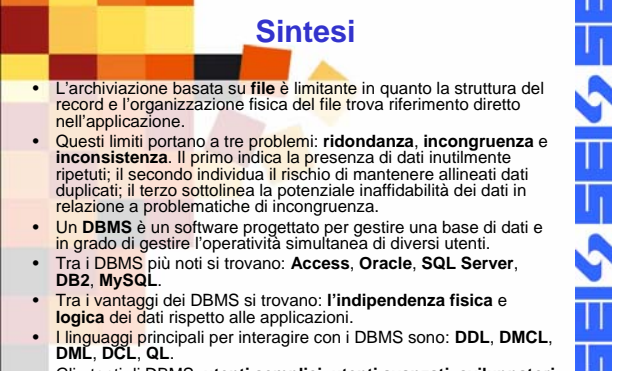

*©* **2007 SEI-Società Editrice Internazionale, Apogeo** • Gli utenti di DBMS: **utenti semplici**, **utenti avanzati**, **sviluppatori** <sup>e</sup>**DBA** (Database Administrator, amministratori di database).